## Package 'pinyin'

May 2, 2019

Version 1.1.6

Date 2019-05-01

Title Convert Chinese Characters into Pinyin, Sijiao, Wubi or Other Codes

Maintainer Peng Zhao <pzhao@pzhao.net>

**Depends**  $R (= 3.1.0)$ 

Imports splitstackshape, data.table

## Suggests

Description Convert Chinese characters into Pinyin (the official romanization system for Standard Chinese in mainland China, Malaysia, Singapore, and Tai-

wan. See <https://en.wikipedia.org/wiki/Pinyin> for details), Sijiao (four or five numerical digits per character. See <https://en.wikipedia.org/wiki/Four-Corner\_Method>.), Wubi (an input method with five strokes. See <https://en.wikipedia.org/wiki/Wubi\_method>) or userdefined codes.

License MIT + file LICENSE

URL <https://github.com/pzhaonet/pinyin>

BugReports <https://github.com/pzhaonet/pinyin/issues>

RoxygenNote 6.1.1

NeedsCompilation no

Author Peng Zhao [aut, cre], Qu Cheng [ctb]

Repository CRAN

Date/Publication 2019-05-02 11:40:08 UTC

## R topics documented:

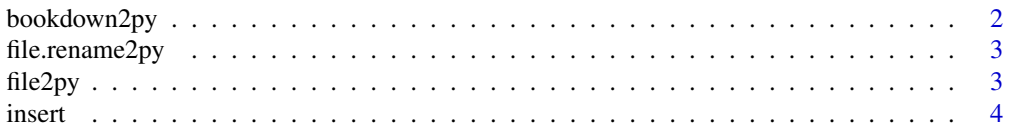

## <span id="page-1-0"></span>2 bookdown2py

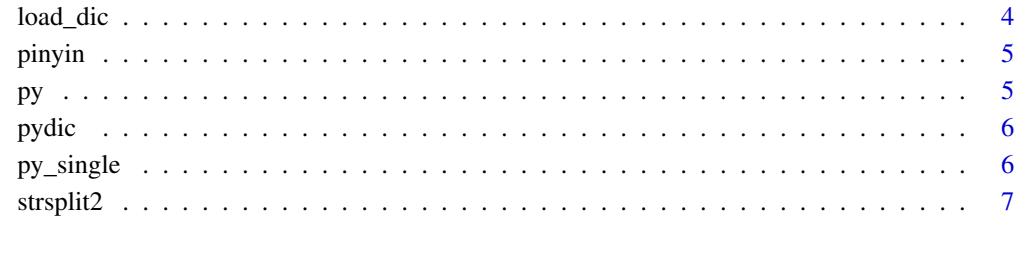

#### **Index** [8](#page-7-0) **8**

bookdown2py *Convert the Chinese headers of bookdown .Rmd files into Pinyin*

## Description

Convert the Chinese headers of bookdown .Rmd files into Pinyin

#### Usage

bookdown2py(folder = "py", remove\_curly\_bracket = TRUE, other\_replace = NULL, dic = NA)

## Arguments

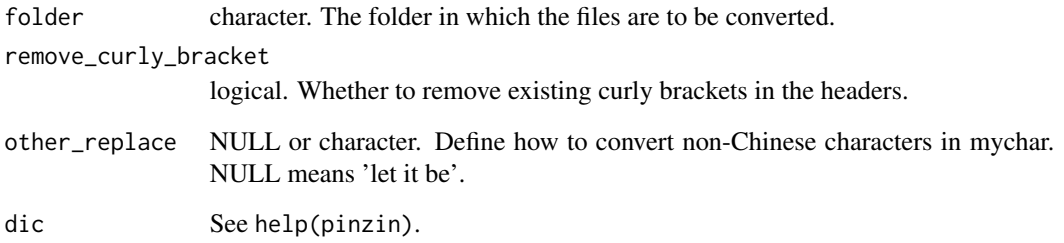

#### Value

new .Rmd files with Pinyin headers.

## Examples

 $bookdown2py(dic = NA)$ 

<span id="page-2-0"></span>

#### Description

Rename files according to a given dictionary

## Usage

```
file.rename2py(folder = "py", dic = NA)
```
## Arguments

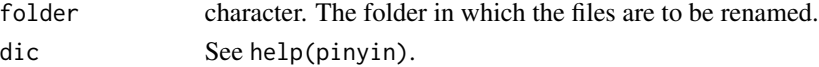

#### Value

files with new names.

## Examples

file.rename2py(dic = NA)

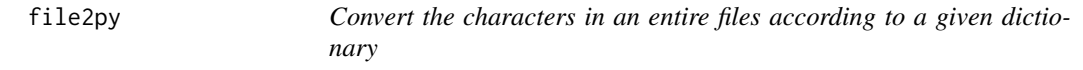

## Description

Convert the characters in an entire files according to a given dictionary

## Usage

```
file2py(folder = "py", backup = TRUE, sep = " ", other_replace = NULL,
 encoding = "UTF-8", dic = NA)
```
## Arguments

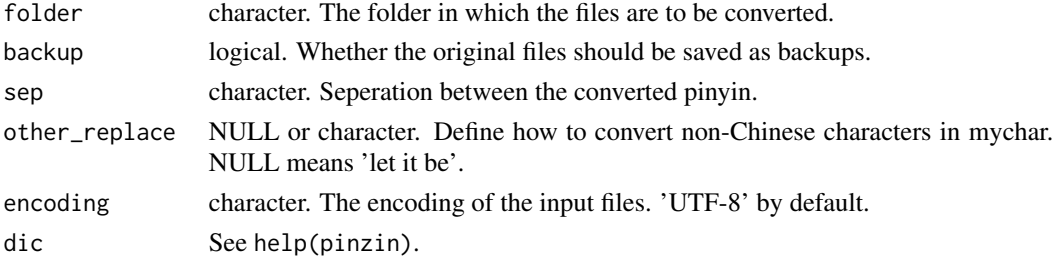

## <span id="page-3-0"></span>Value

files converted to Pinyin.

## Examples

file2py(dic = NA)

insert *Title insert a character(s) before all lattin letters in a string*

## Description

Title insert a character(s) before all lattin letters in a string

#### Usage

insert(oldchar, insertchar = ",")

## Arguments

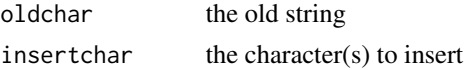

#### Value

a new string

load\_dic *Load a customized dictionary.*

## Description

Load a customized dictionary.

## Usage

load\_dic(dic\_file = NA, select = 1)

## Arguments

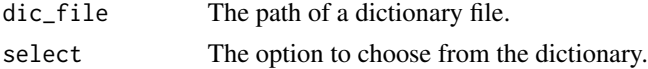

## Value

A dictionary

#### <span id="page-4-0"></span>pinyin 5

## Examples

load\_dic()

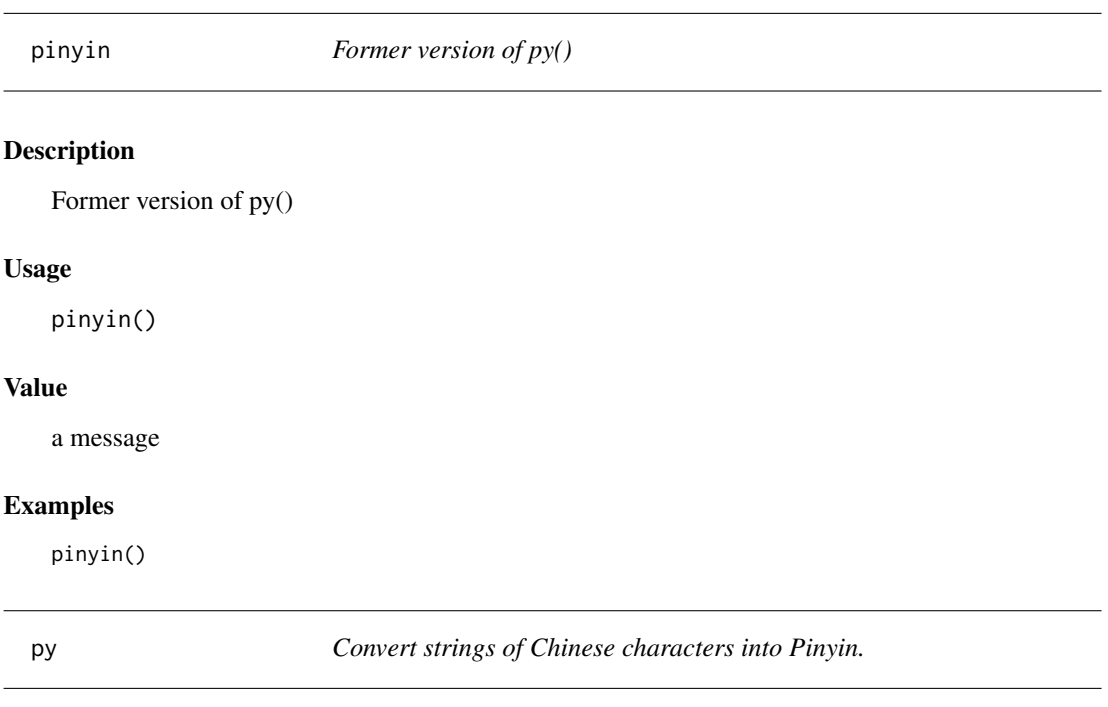

## Description

Convert strings of Chinese characters into Pinyin.

## Usage

 $py(char = "", sep = "__", other_replace = NULL, dic = pydic())$ 

## Arguments

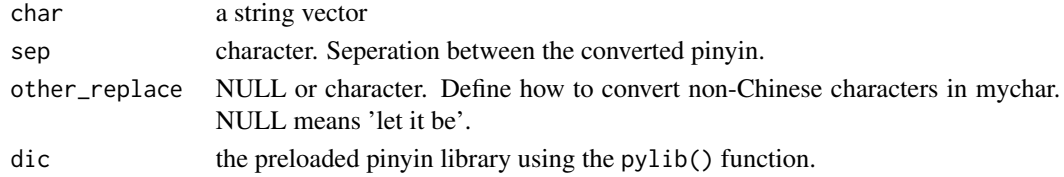

## Value

pinyin of the given Chinese string.

## Examples

 $py(dic = NA)$ 

<span id="page-5-0"></span>

## Description

Load a Pinyin library

#### Usage

```
pydic(method = c("quanpin", "tone", "toneless"), multi = FALSE,
only_first_letter = FALSE, dic = c("pinyin", "pinyin2"))
```
#### Arguments

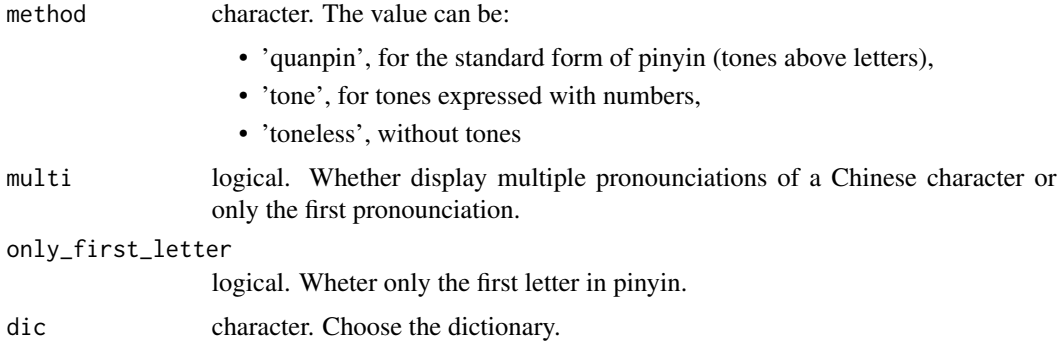

#### Value

character. a Pinyin library.

## Examples

pydic()

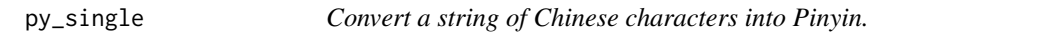

## Description

Convert a string of Chinese characters into Pinyin.

## Usage

```
py\_single(char = "", sep = "__", other\_replace = NULL, dic = pydic())
```
#### <span id="page-6-0"></span>strsplit2 7 and 2012 12:00 the strip of the strength of the strength of the strength of the strength of the strength of the strength of the strength of the strength of the strength of the strength of the strength of the st

## Arguments

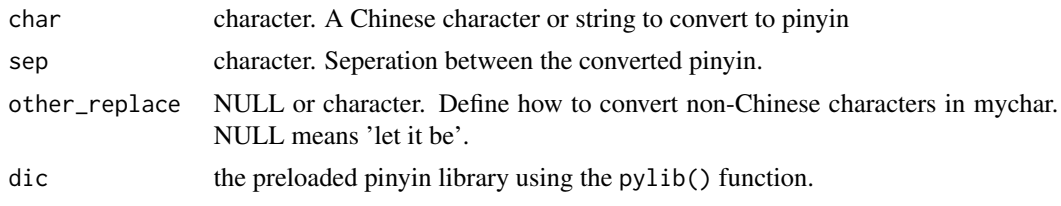

## Value

pinyin of the given Chinese string.

strsplit2 *split a string and extract the* n*th string*

## Description

split a string and extract the *n*th string

## Usage

strsplit2(x, sep =  $" "$ , nth = 1)

## Arguments

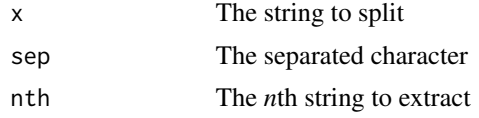

## Value

a new string

# <span id="page-7-0"></span>Index

bookdown2py, [2](#page-1-0) file.rename2py, [3](#page-2-0) file2py, [3](#page-2-0) insert, [4](#page-3-0) load\_dic, [4](#page-3-0) pinyin, [5](#page-4-0) py, [5](#page-4-0) py\_single, [6](#page-5-0)  $pydic, 6$  $pydic, 6$ strsplit2, [7](#page-6-0)